# **Advanced Capabilities for Embedding Machine Learning into ECUs**

 $(\bullet)$ 

Christoph Stockhammer

July 02 | Europe

**MathWorks** AUTOMOTIVE CONFERENCE 2020

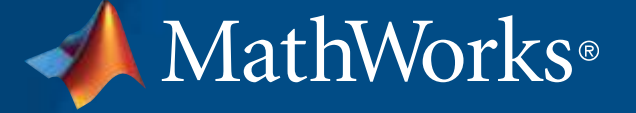

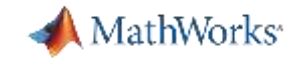

### BMW designs, tests and deploys data-driven systems that enhance vehicles' capabilities with MATLAB & Simulink

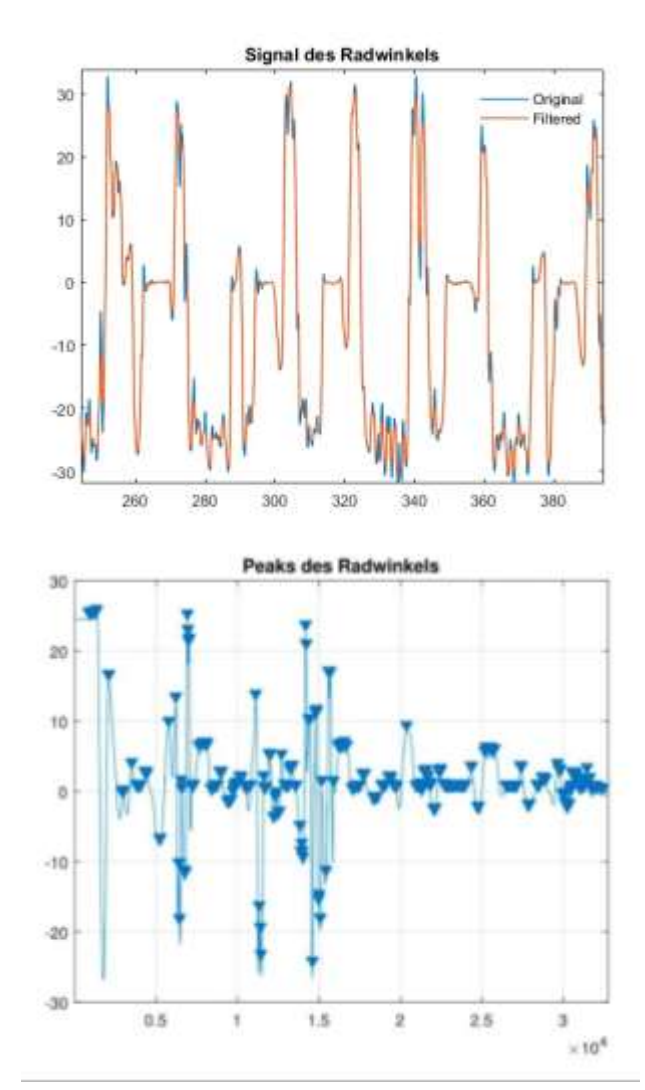

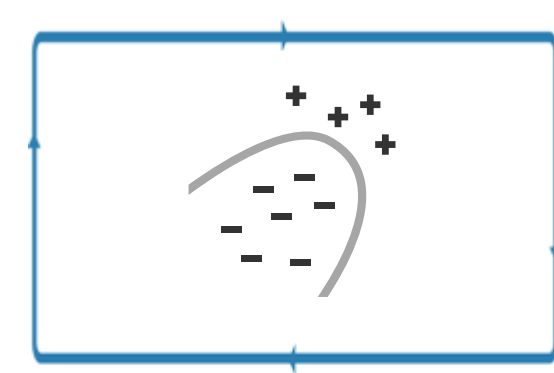

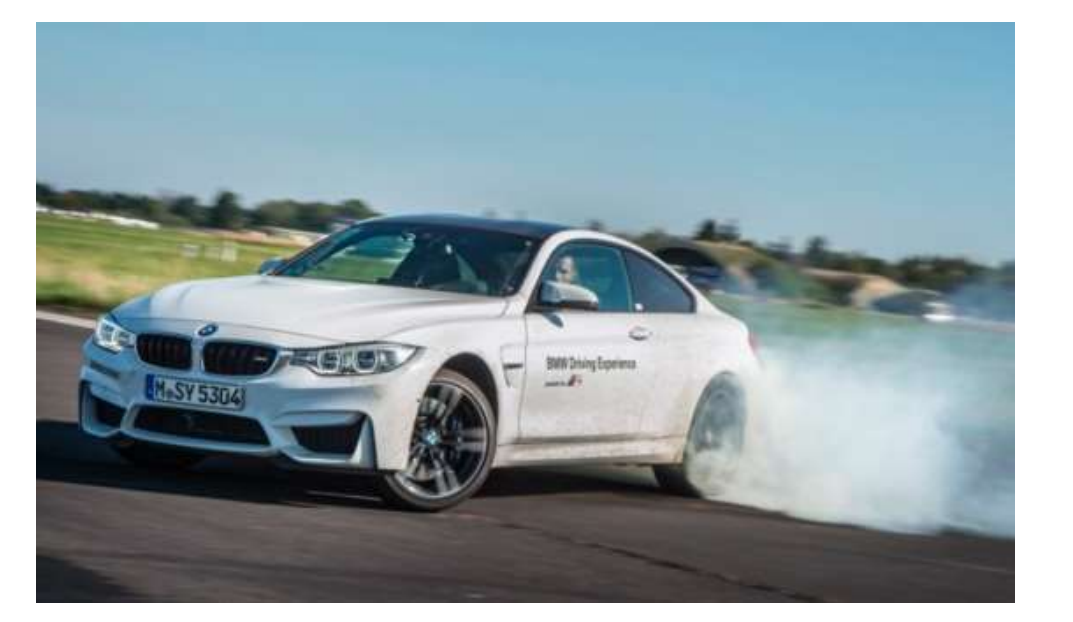

> 95% accuracy

**2** [Full Story: https://www.mathworks.com/company/newsletters/articles/detecting-oversteering-in-bmw-automobiles-with-machine-learning.html](https://www.mathworks.com/company/newsletters/articles/detecting-oversteering-in-bmw-automobiles-with-machine-learning.html)

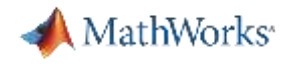

### MathWorks provides tools to design and verify smart, data-driven machine learning systems

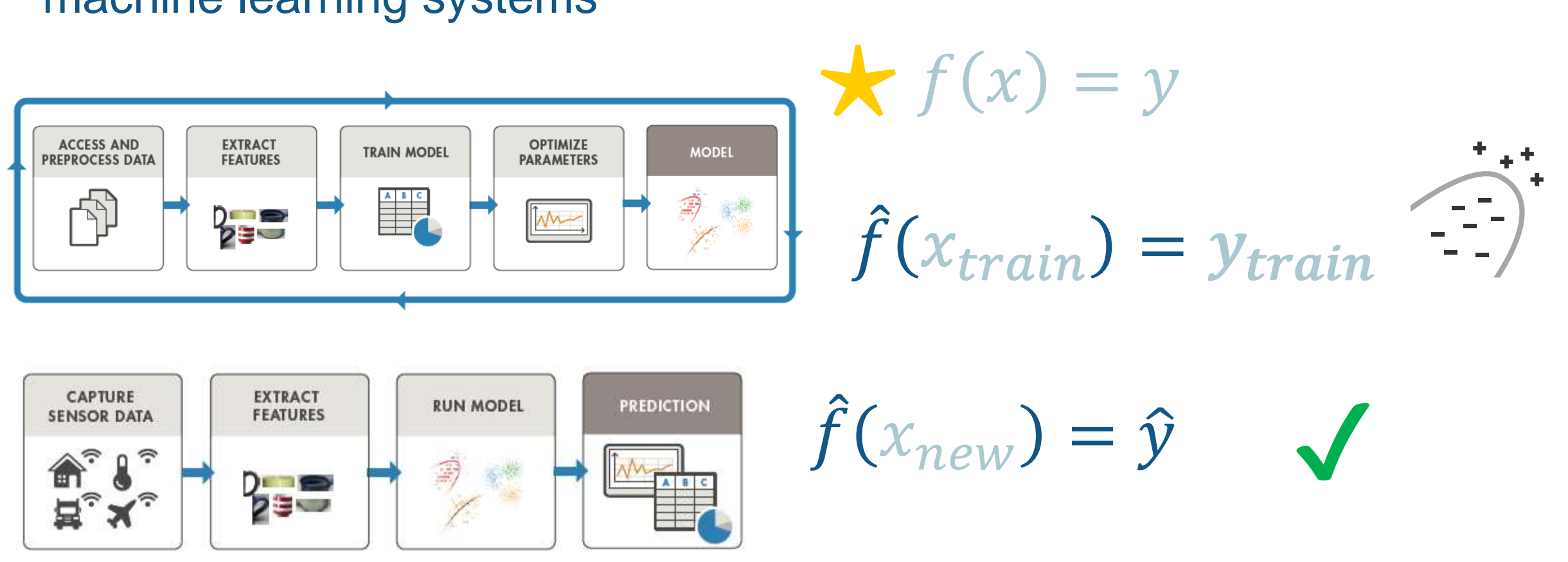

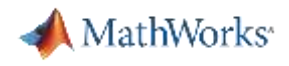

## MathWorks provides embedded machine learning workflows that integrate nicely with Model-Based Design

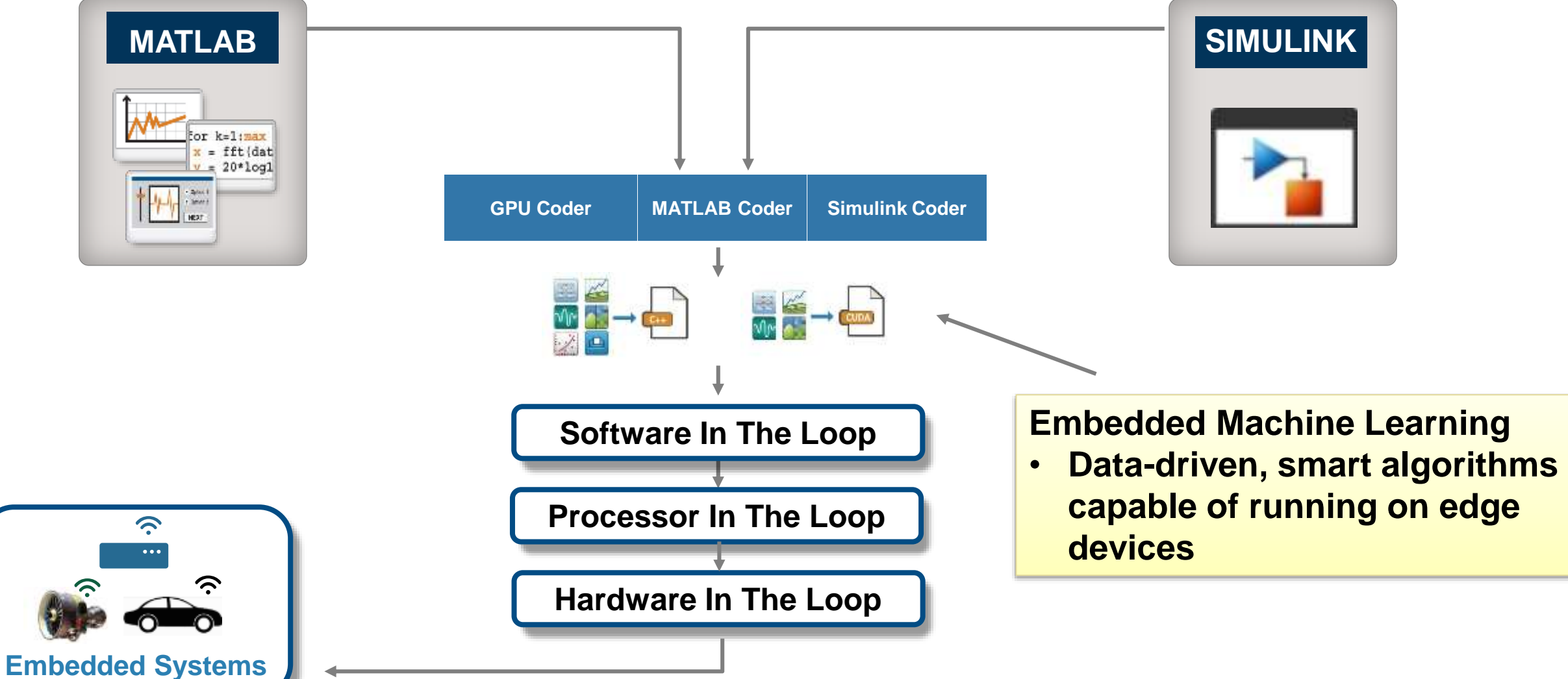

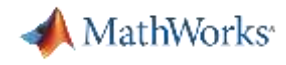

### Machine Learning algorithms are supported for a variety of embedded systems workflows

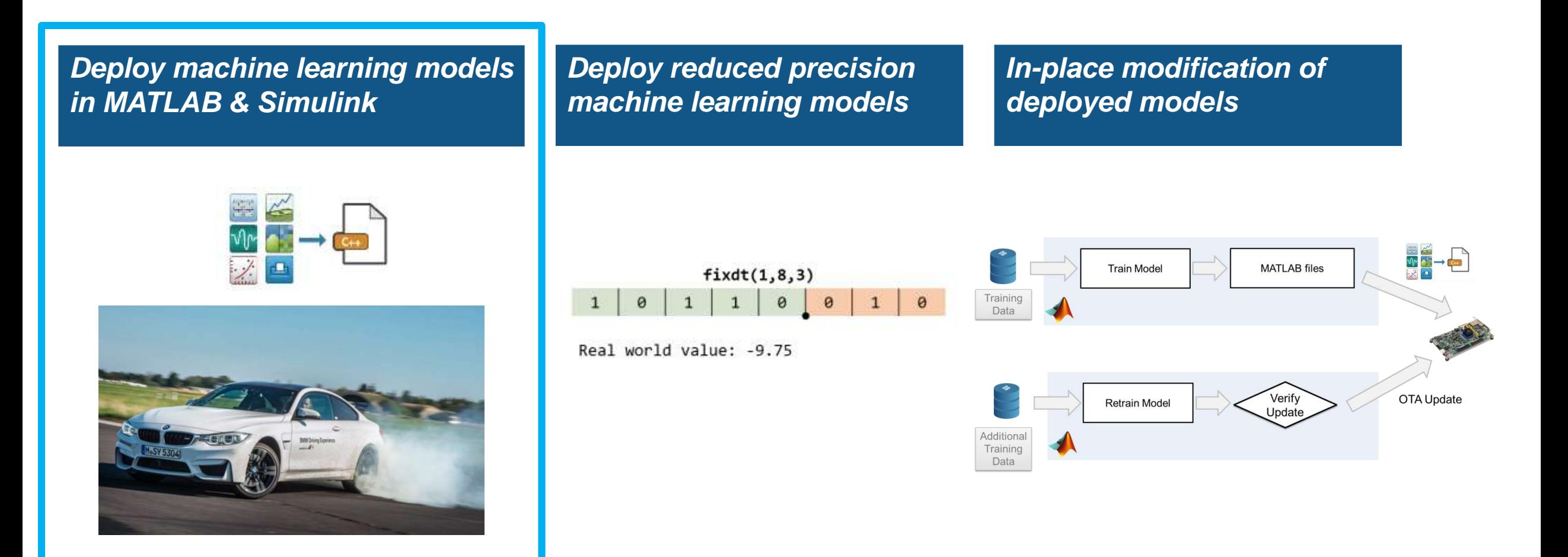

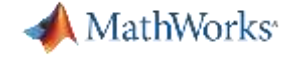

## Learner Apps provide convenient ways to compare and iterate over different machine learning algorithms

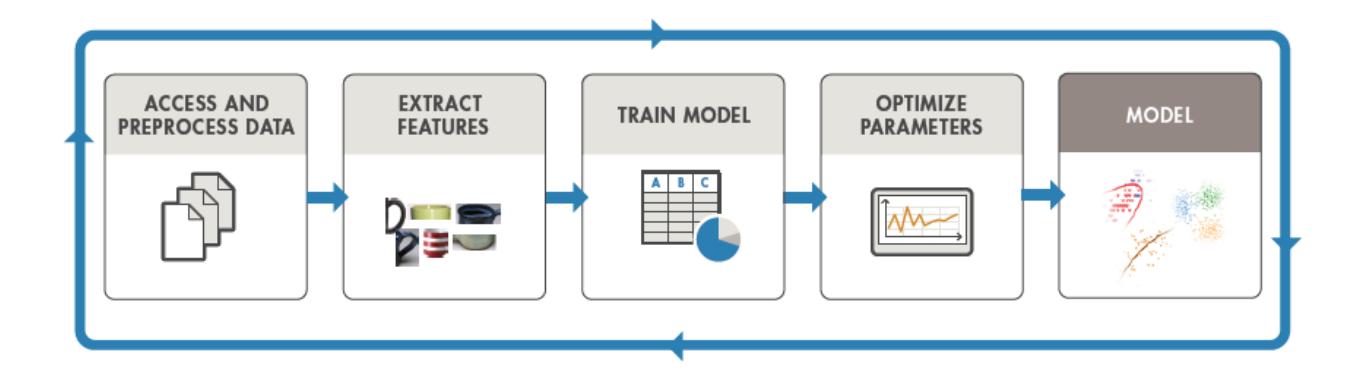

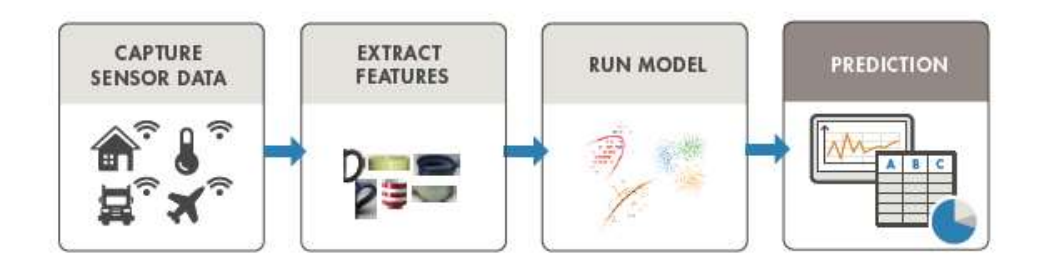

### Classification learner App demonstration

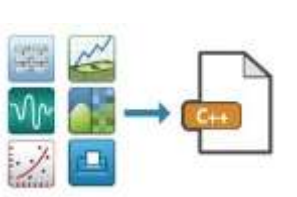

MathWorks<sup>®</sup>

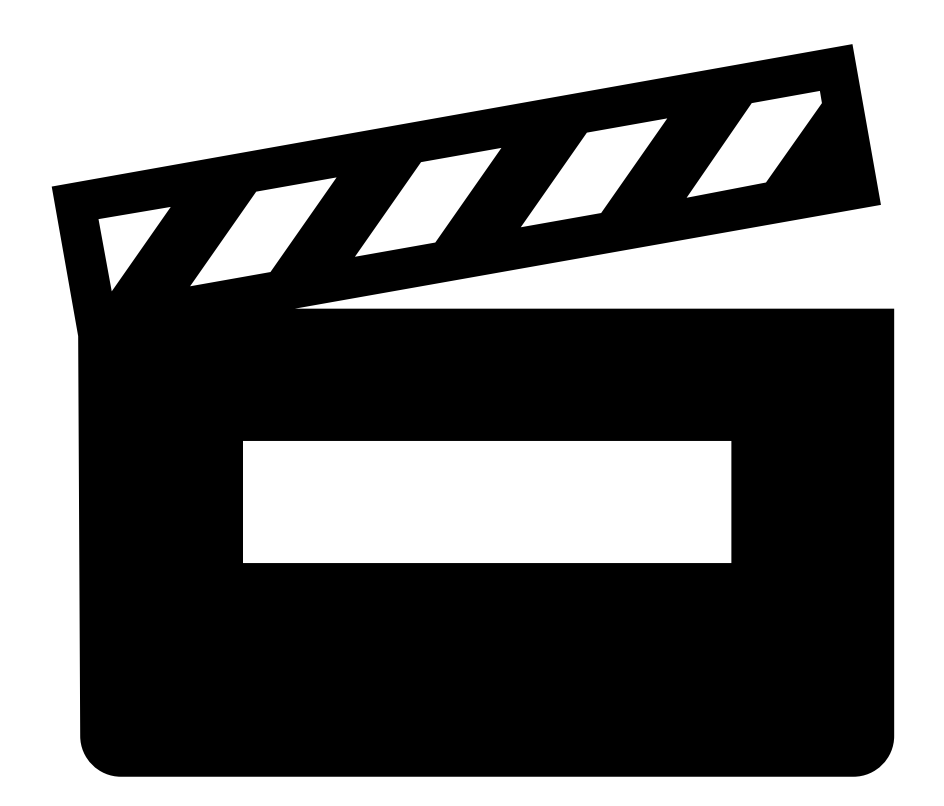

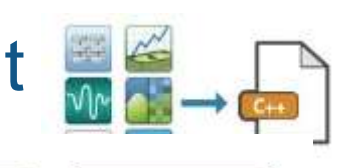

## Model trained using Learner App can be saved for deployment

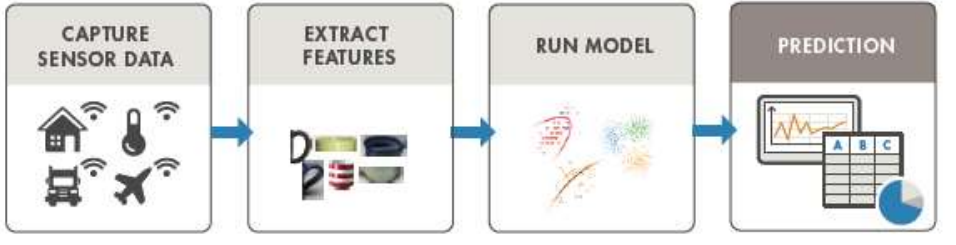

**Extract Trained Model**

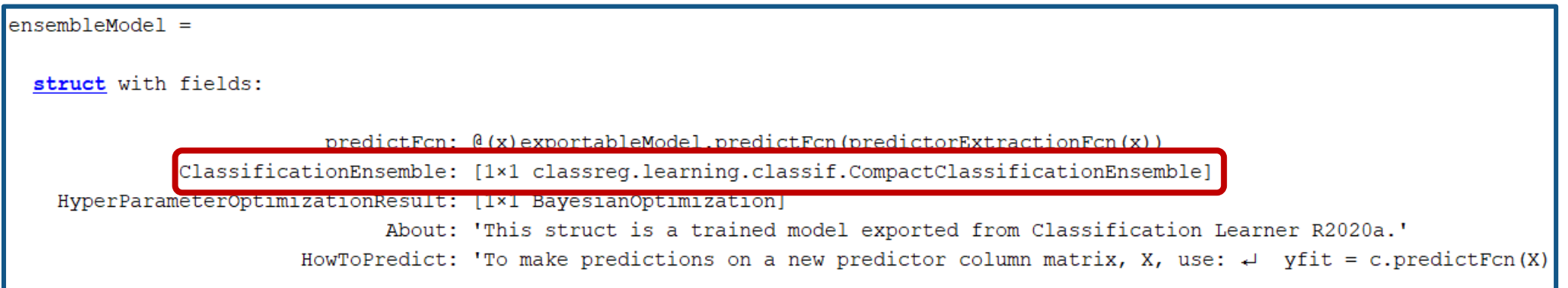

#### **Save Trained Model for Deployment**

saveLearnerForCoder(ensembleModel.ClassificationEnsemble,'DigitImagesRF');

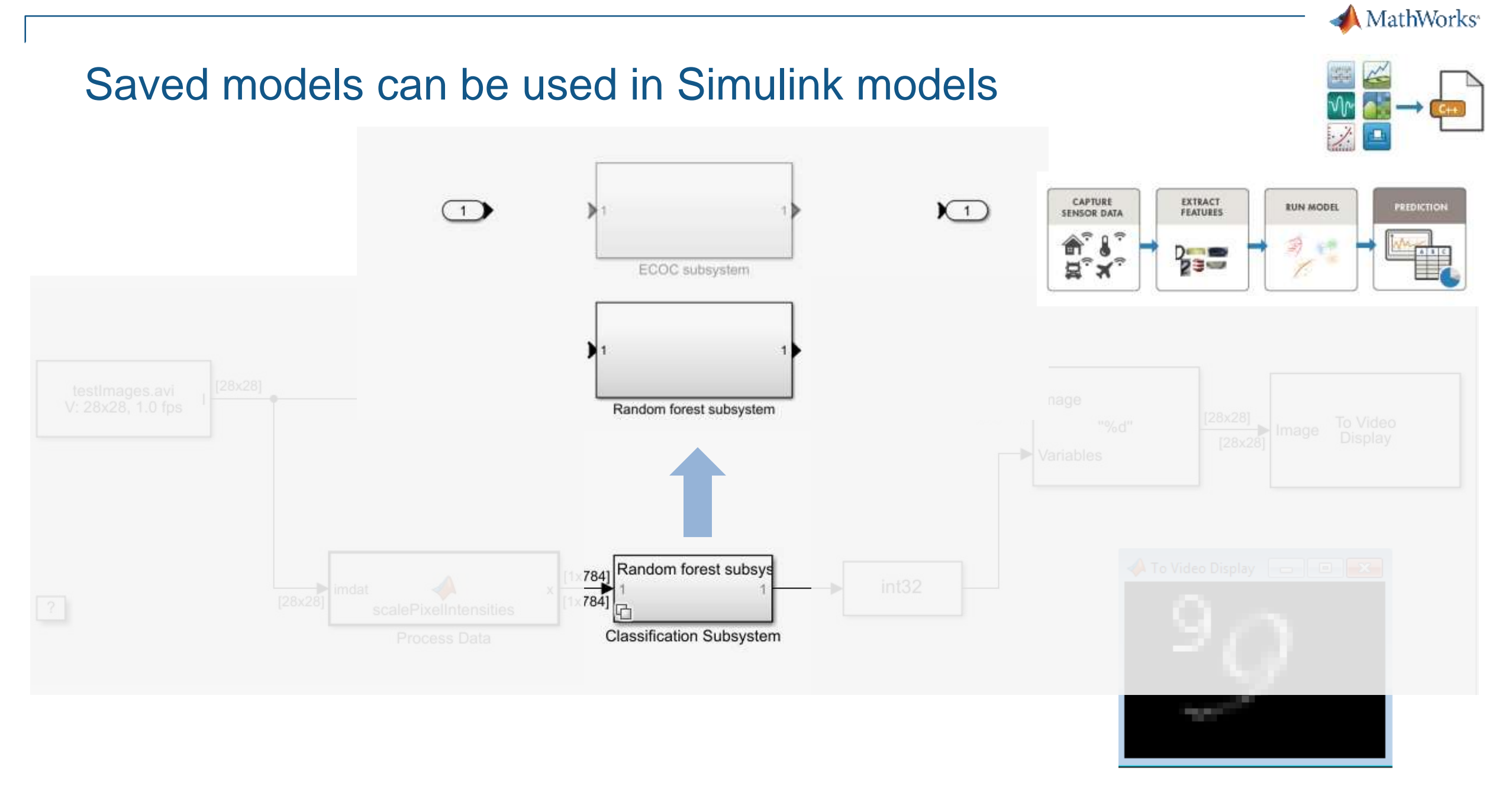

openExample('stats/SystemObjectsForClassificationAndCodeGenerationExample')

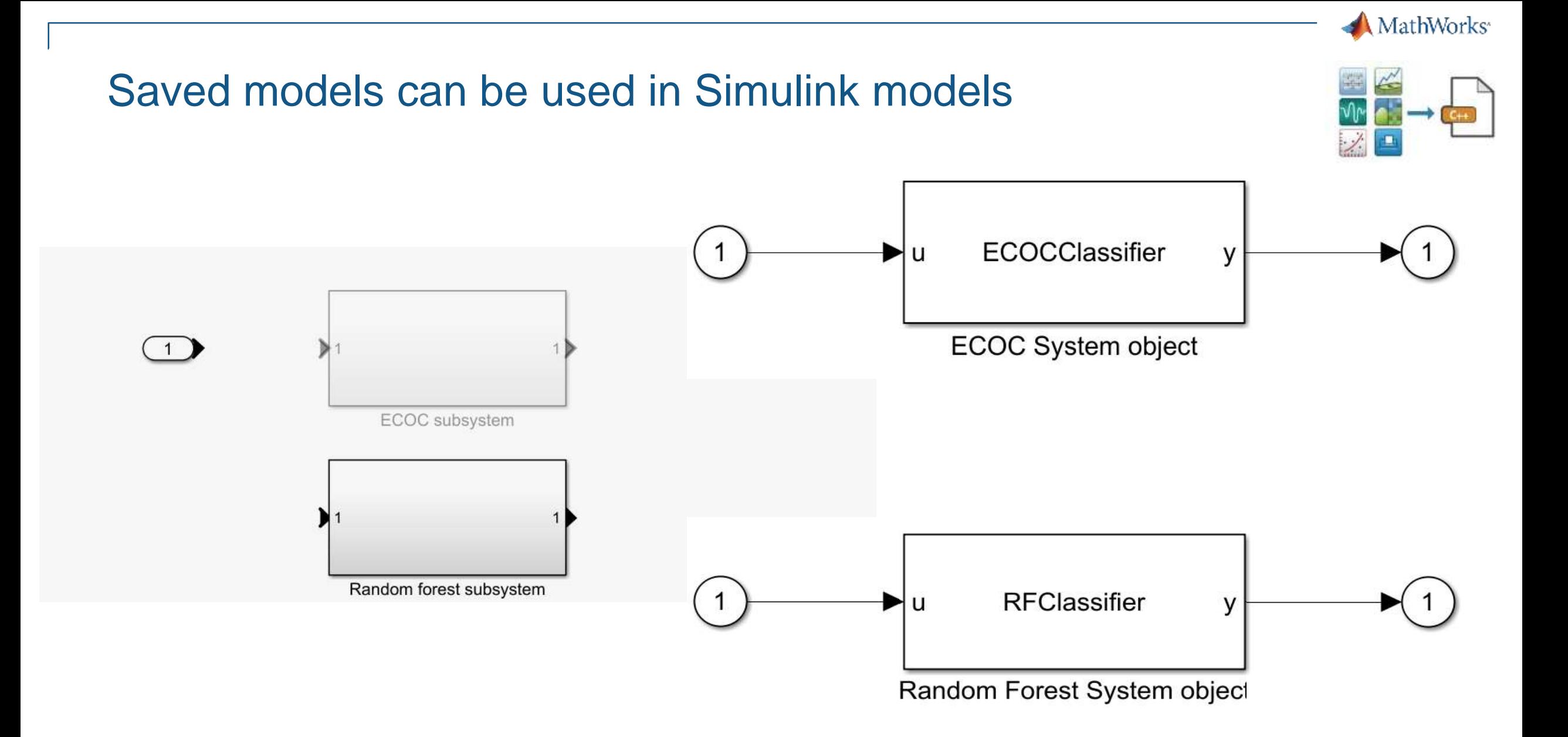

#### **11**

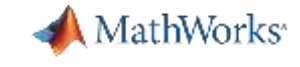

### Saved models can be used in Simulink models via System **Blocks**

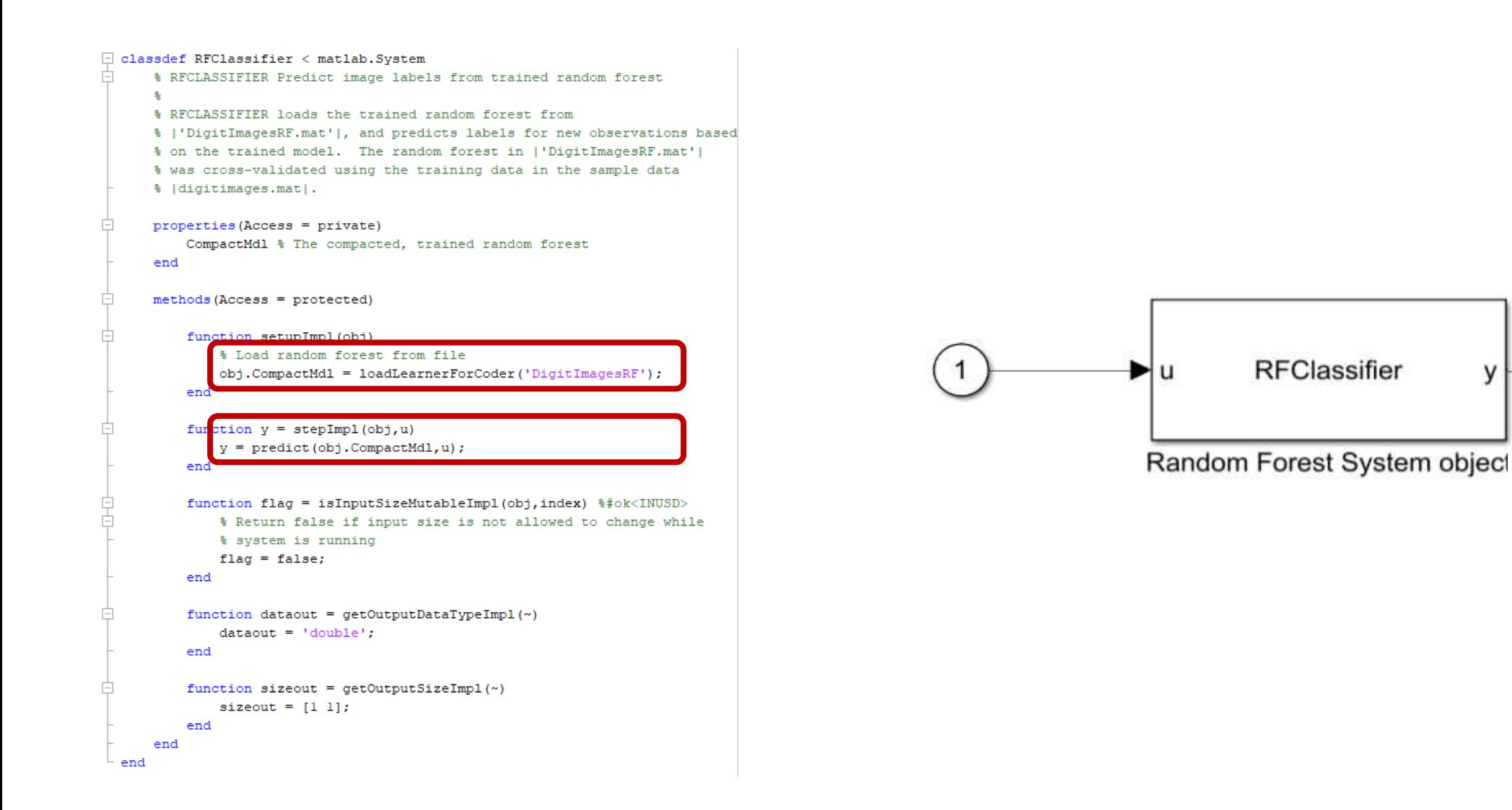

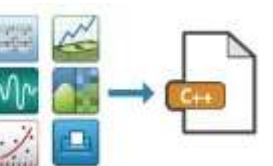

v

## Majority of machine Learning models are supported for Deployment

#### **Supported Models**

- Linear Classification
- SVM
- Decision trees and Random Forests
- Linear Discriminant Analysis
- k-Nearest Neighbor models
- Ensemble models
- Naïve Bayes models
- Gaussian Process
- Linear/Generalized Linear Regression models
- Regression

### **Simulink**

- MATLAB Function Block
- MATLAB System Block
- Stateflow

### *Deploy machine learning models in MATLAB & Simulink*

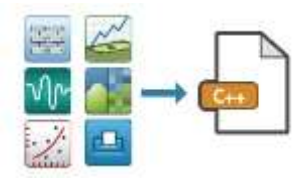

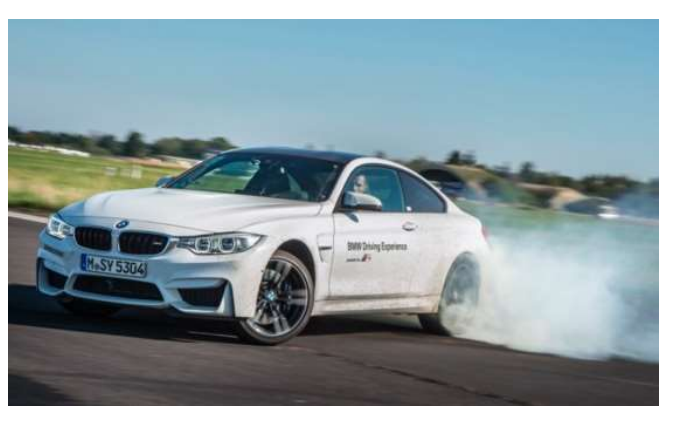

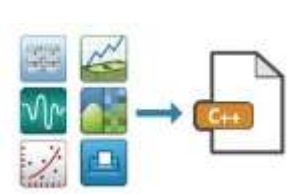

MathWorks<sup>®</sup>

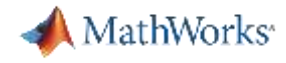

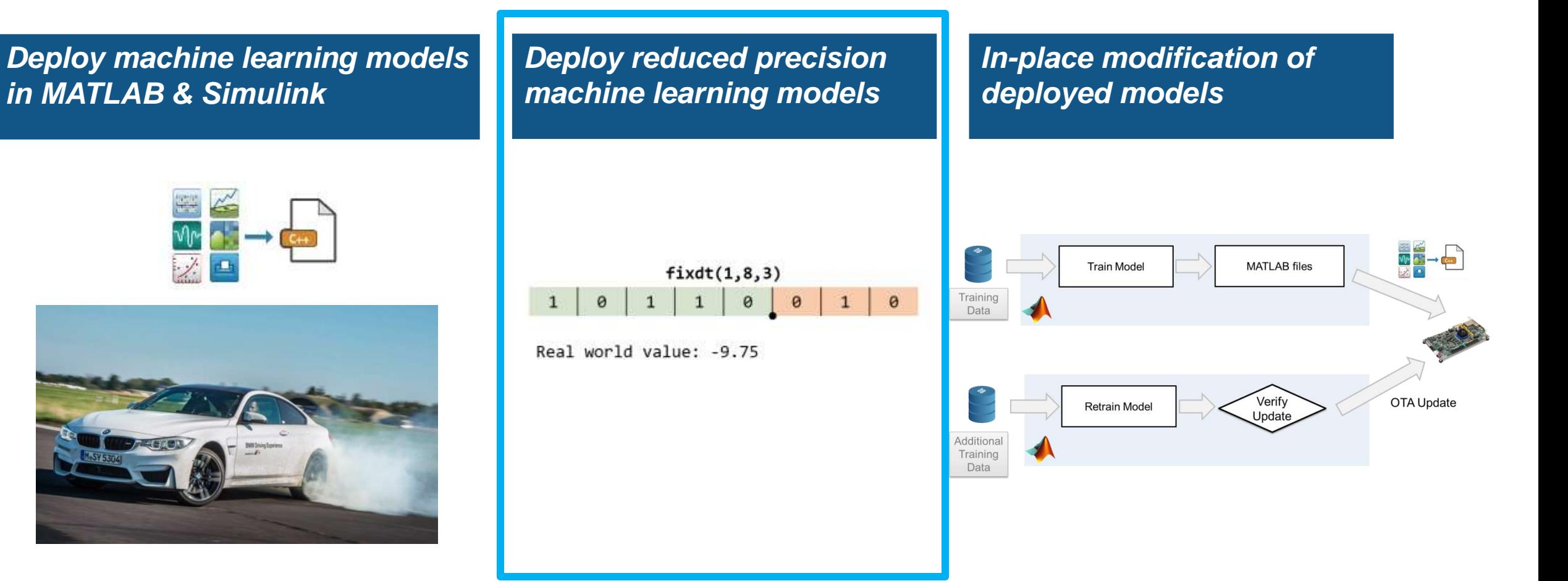

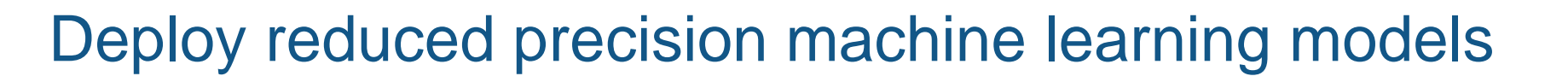

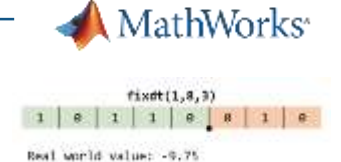

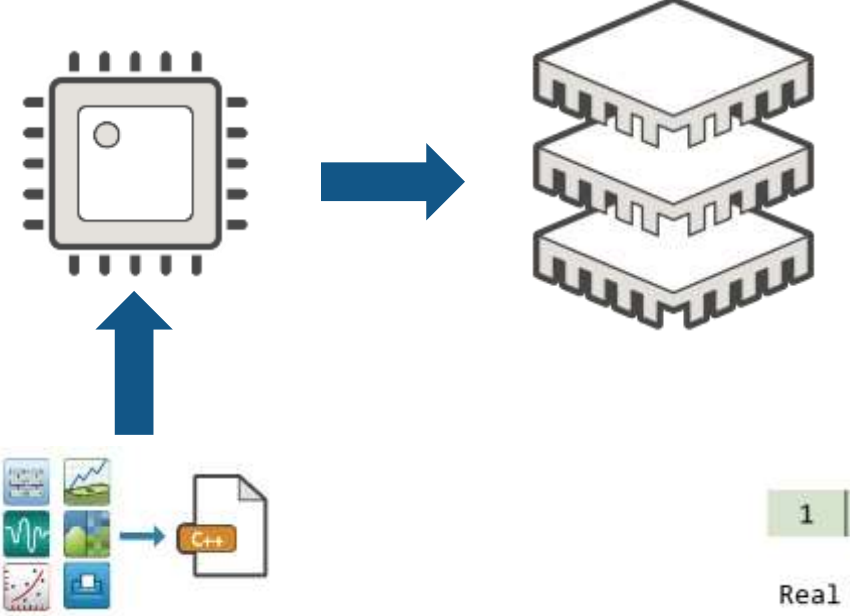

**Minimize energy consumption on EV's**

**Reduce cost**

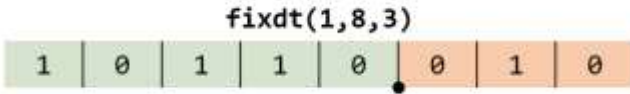

Real world value: -9.75

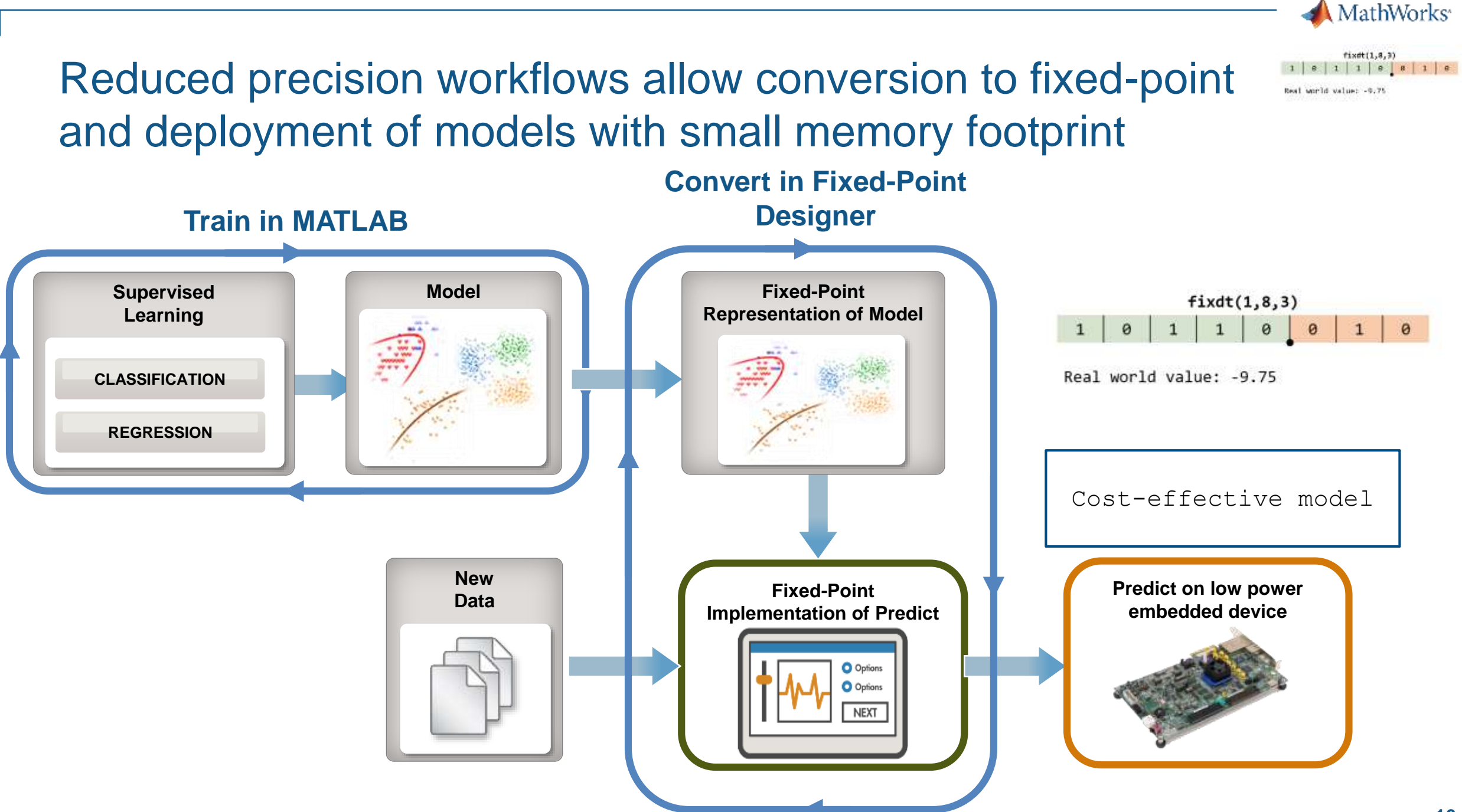

#### $\begin{array}{|c|c|c|c|c|}\n\hline\n\text{1} & \text{e} & \text{1} & \text{1} & \text{e} & \text{1} & \text{e} & \text{1} & \text{e} \\
\hline\n\text{1} & \text{e} & \text{1} & \text{1} & \text{e} & \text{e} & \text{1} & \text{e} & \text{e} \\
\hline\n\end{array}$ Fixed-point conversion is a trade-off between resource usage Real world value: -0.75 optimization and accuracy

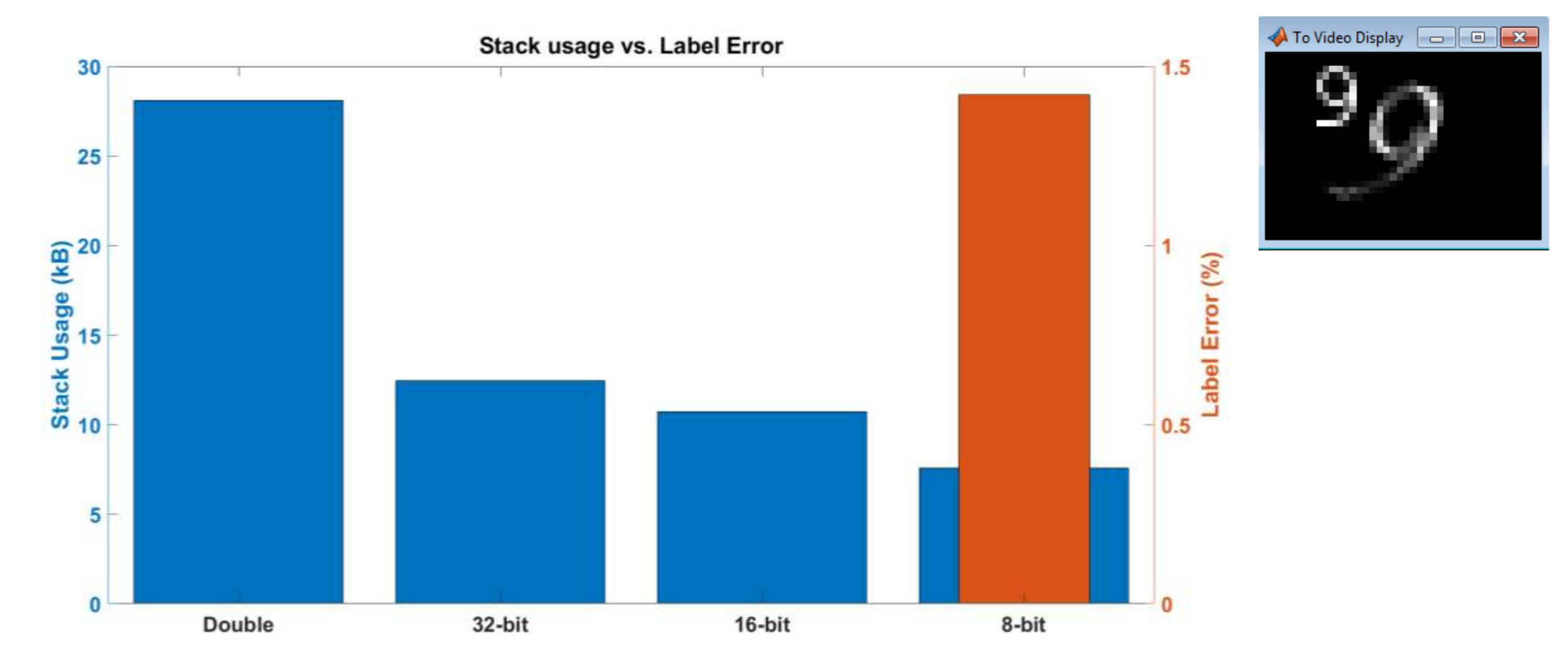

MathWorks<sup>®</sup>

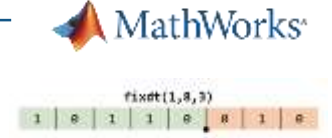

## Most Popular machine learning models are supported for fixed-point workflows

### **Reduced Precision: Supported Models**

- SVM
	- Multi-class not supported
- Decision Trees
- Ensembles of Decision Trees

*Deploy reduced precision machine learning models*

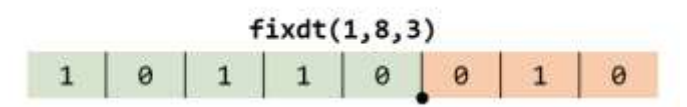

Real world value: -9.75

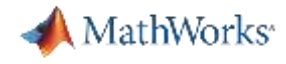

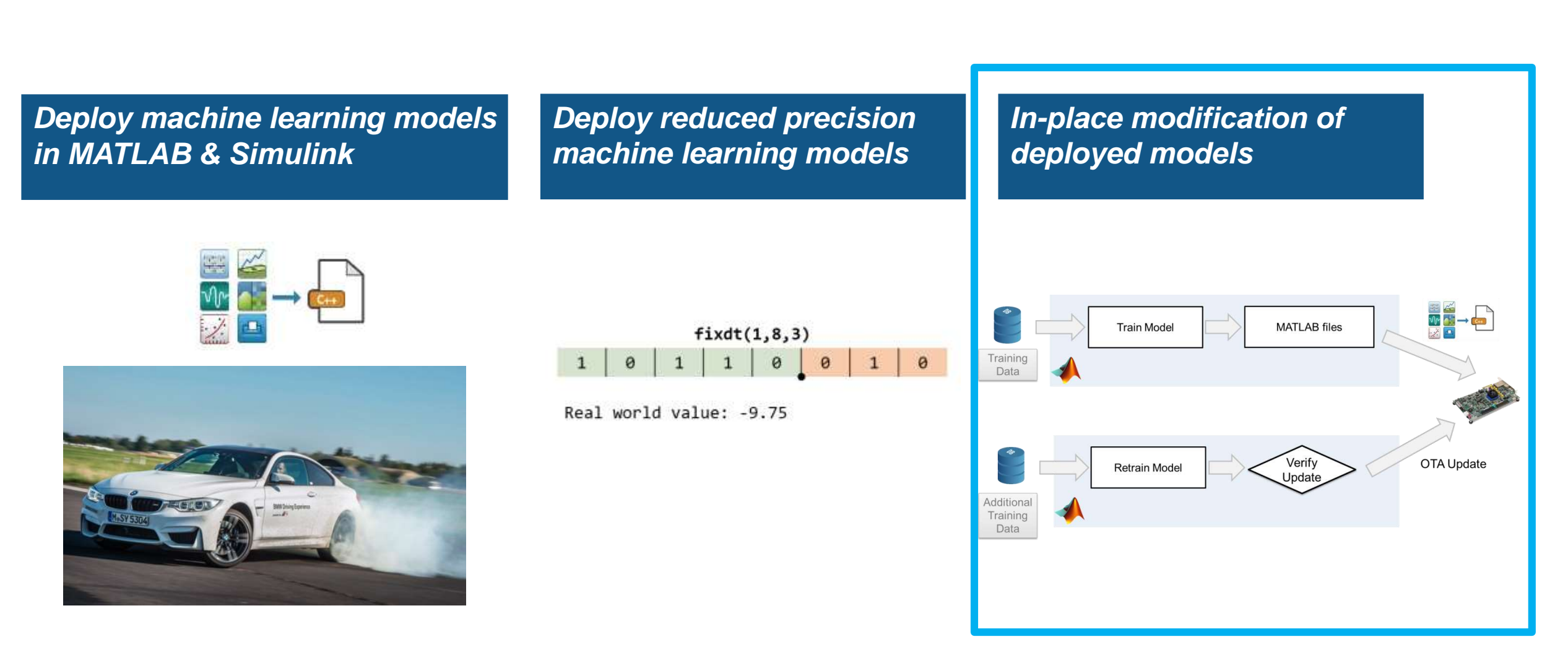

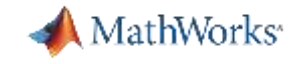

### In-place modification of deployed models

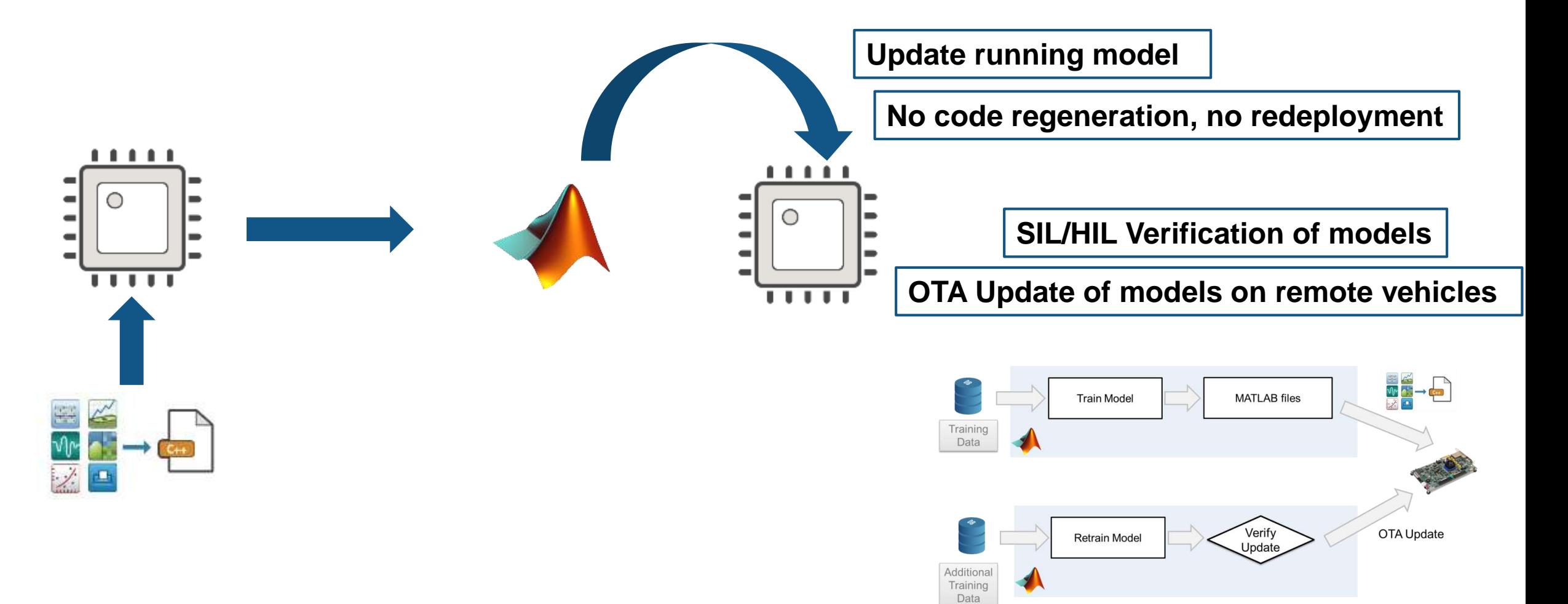

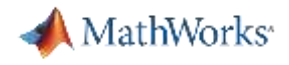

### In-place modification of deployed models allows model updates without code regeneration

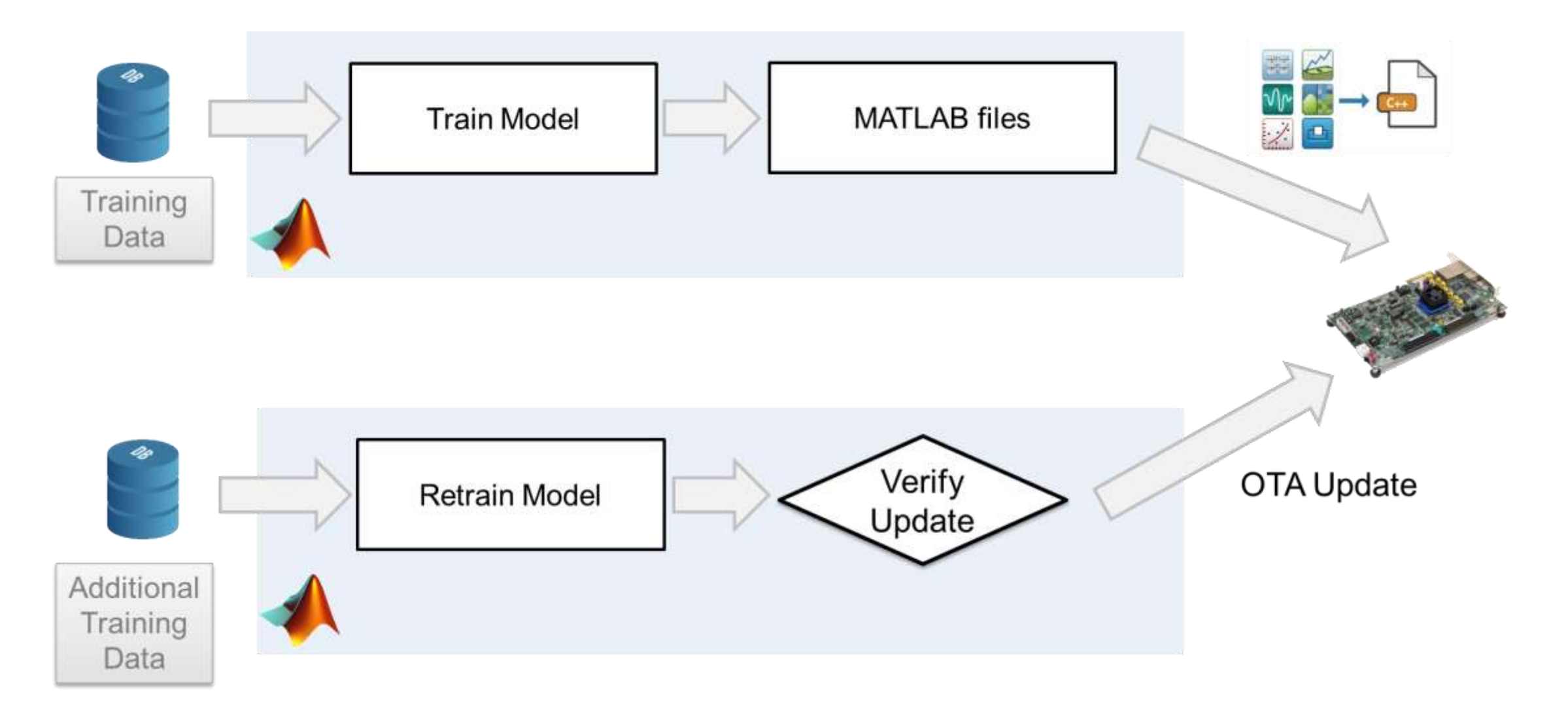

## In-place modification workflow is agnostic to communication method, works in Simulink

androidModel linear beta

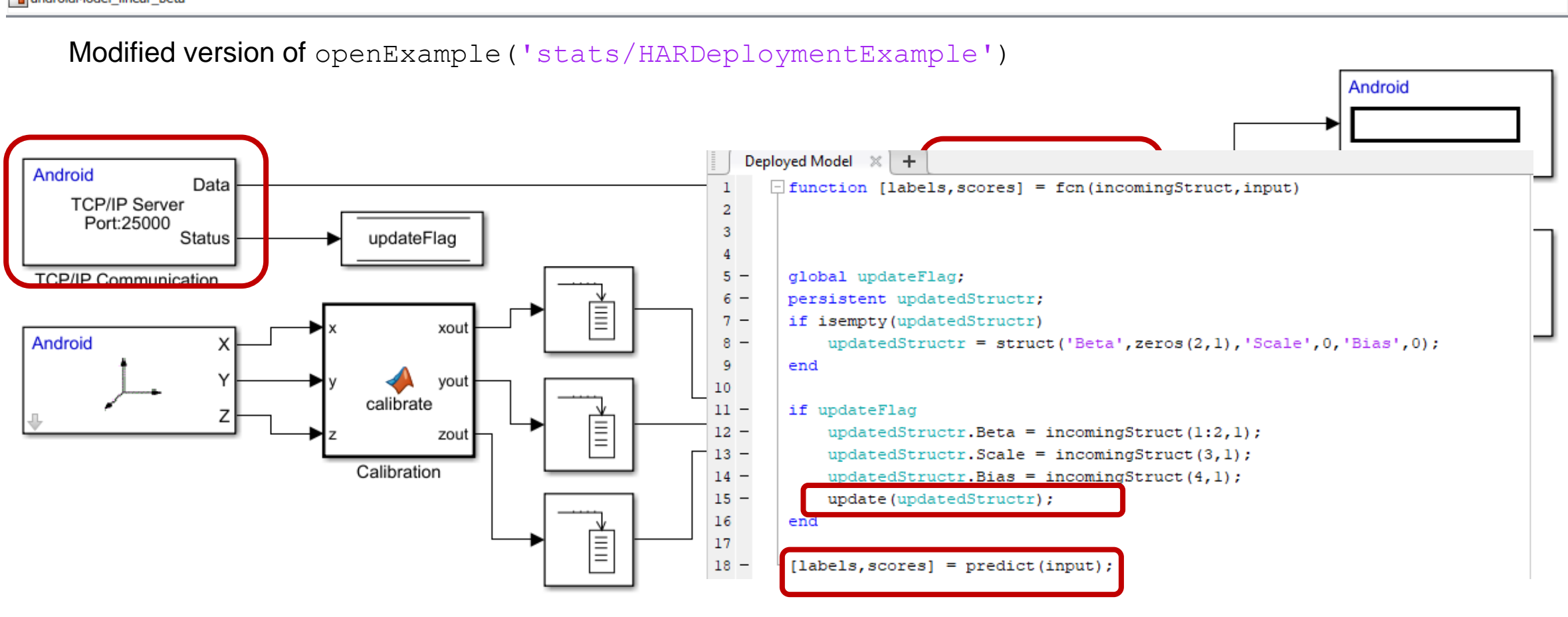

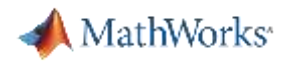

### Most Popular machine learning models are supported for in-place modification workflows

### **In-place modification: Supported Models**

- SVM
- Linear Models
- Decision Trees

### *In-place modification of deployed models*

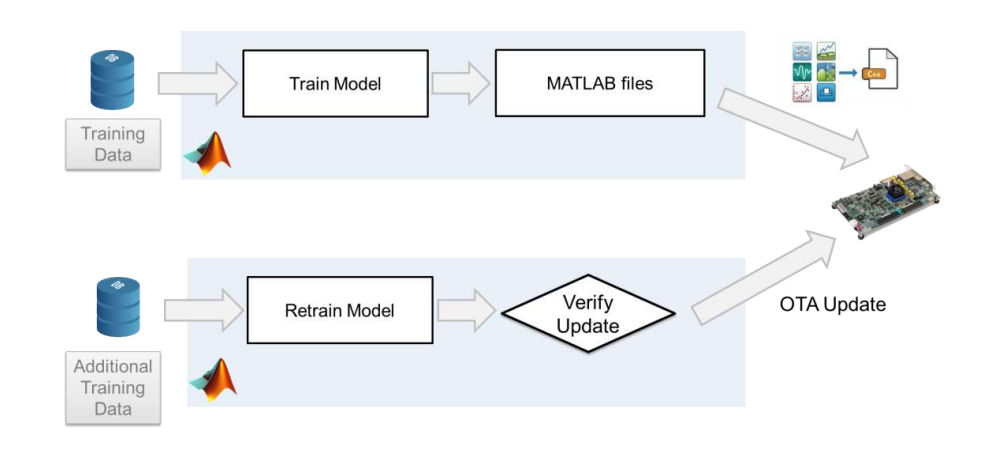

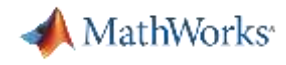

### Machine Learning algorithms are supported for a variety of embedded systems workflows

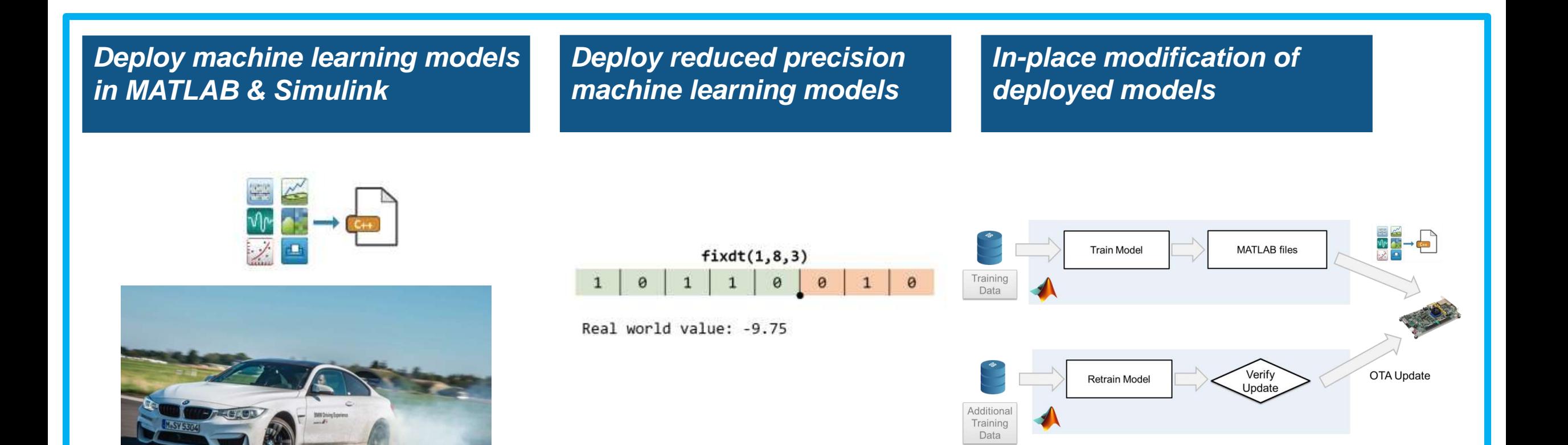

# Q&A

Are you already working on a project that involves deploying a machine learning model to an edge device?

**If you have questions, please reach out:**

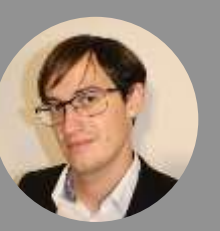

cstockha@mathworks.com

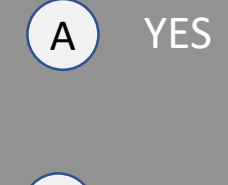

NO

B

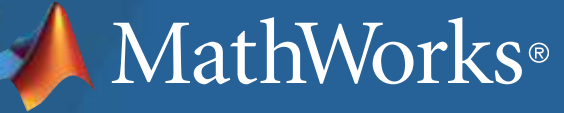